### IN2070 – Februar 2022 – Ukens temaer (Kap 2.4.4 og 2.6.5 i DIP)

- Geometriske operasjoner
	- <sup>−</sup> Lineære / affine transformer
- Resampling og interpolasjon
- Samregistrering av bilder

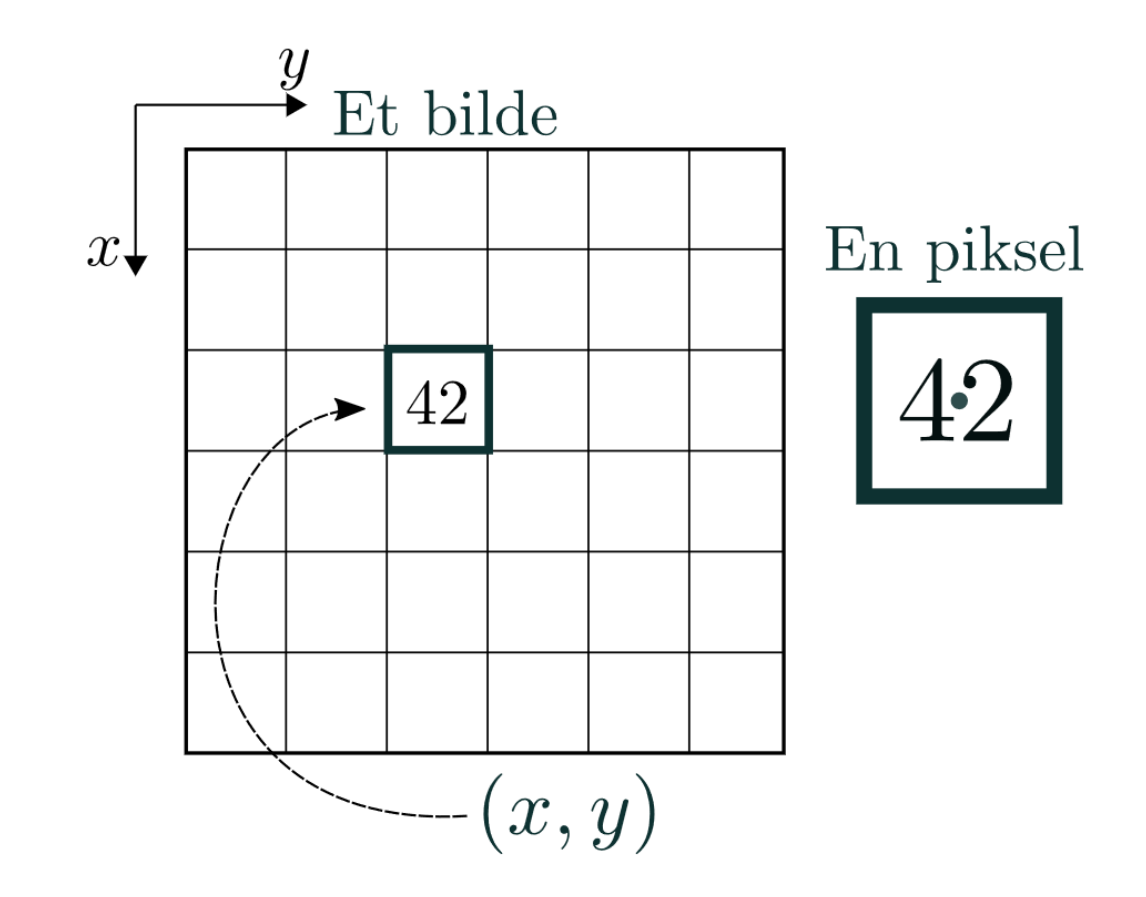

### Geometriske operasjoner

- Endrer på pikslenes posisjoner
- Transformerer pikselkoordinatene (x,y) til (x',y'):

$$
x' = T_x(x,y)
$$

$$
y' = T_y(x,y)
$$

•  $T_x$  og  $T_y$  ofte gitt som polynomer

Merk: Her er det ikke pikselverdiene, men piksel-koordinatene x og y som endres.

### Anvendelser

- Forstørre deler av bilder for visuell inspeksjon («zoome»)
- Rette opp geometriske feil som oppstår under avbildningen
	- <sup>−</sup> Rotasjon
	- <sup>−</sup> Fiskeøyelinse
	- <sup>−</sup> Avbildning av terreng / ortorektifisering
	- <sup>−</sup> Generell linsekorrigering
	- − ...
- Samregistrere bilder
	- − .. fra ulike sensorer / modaliteter (f.eks. CT, MR, US)
	- − .. tatt på ulike tidspunkt / vinkler
	- − .. med kart i en bestemt kartprojeksjon
	- <sup>−</sup> Eks ansiktsgjenkjenning: Finne ansiktene i et bilde og transformere bildet slik at ansiktene i bildet blir på samme sted, orientering og i samme størrelse som i referansebildene
- Generere bilder fra andre kameravinkler
- Spesialeffekter

## Affine transformer

• Transformerer pikselkoordinatene (x,y) til (x',y'):

$$
x' = T_x(x,y)
$$

$$
y' = T_y(x,y)
$$

• Affine transformer beskrives ved:

$$
x' = a_0x + a_1y + a_2
$$
  

$$
y' = b_0x + b_1y + b_2
$$

• På matriseform:

$$
\begin{bmatrix} x' \\ y' \\ 1 \end{bmatrix} = \begin{bmatrix} a_0 & a_1 & a_2 \\ b_0 & b_1 & b_2 \\ 0 & 0 & 1 \end{bmatrix} \begin{bmatrix} x \\ y \\ 1 \end{bmatrix} \text{ eller } \begin{bmatrix} x' \\ y' \end{bmatrix} = \begin{bmatrix} a_0 & a_1 \\ b_0 & b_1 \end{bmatrix} \begin{bmatrix} x \\ y \end{bmatrix} + \begin{bmatrix} a_2 \\ b_2 \end{bmatrix}
$$

### Affine transformer kont.

**Samt kombinasjoner av disse!**

- Eksempler på affine transformasjoner:
	- Translasjon (forflytning)
	- <sup>−</sup> Rotasjon
	- − "Shearing"
	- <sup>−</sup> Refleksjon
	- <sup>−</sup> Skalering
- Egenskaper
	- <sup>−</sup> Rette linjer bevares
	- <sup>−</sup> Parallelle linjer forblir parallelle
	- <sup>−</sup> Kan utrykkes ved matrisemultiplikasjon

Og følgelig enkle inverse, jfr. resampling som vi straks kommer til

### Eksempler på transformkoeffisienter

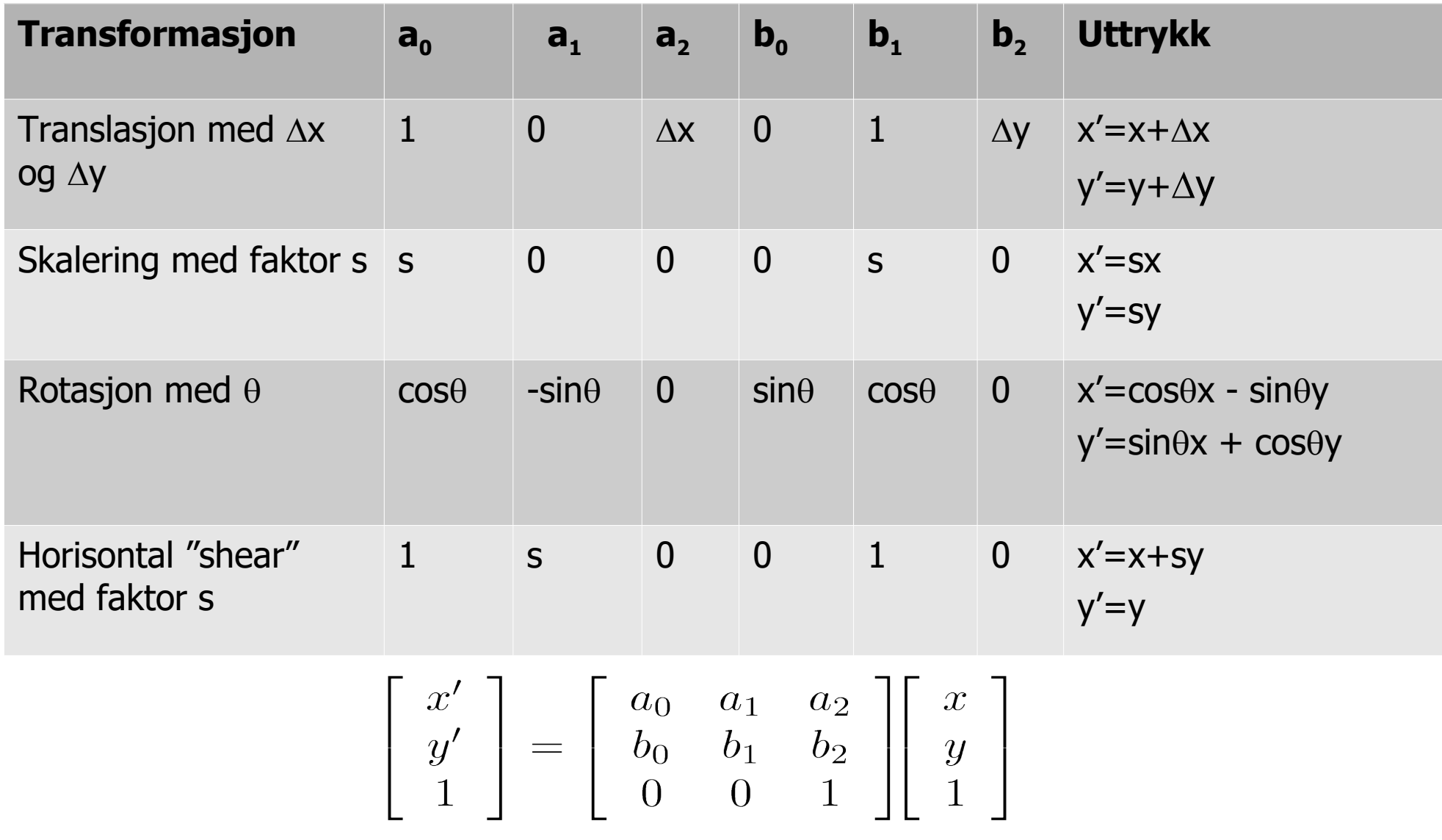

#### Kursorisk pensum

### Litt mer om rotasjon

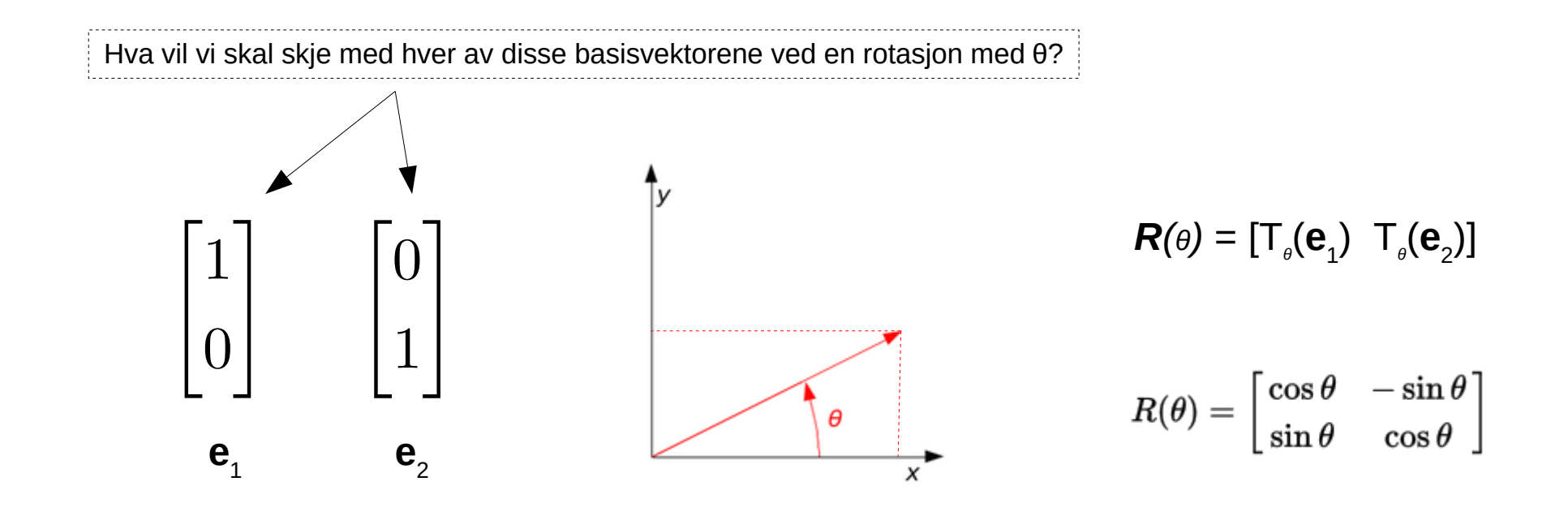

# Sammenslåing av affine transformer

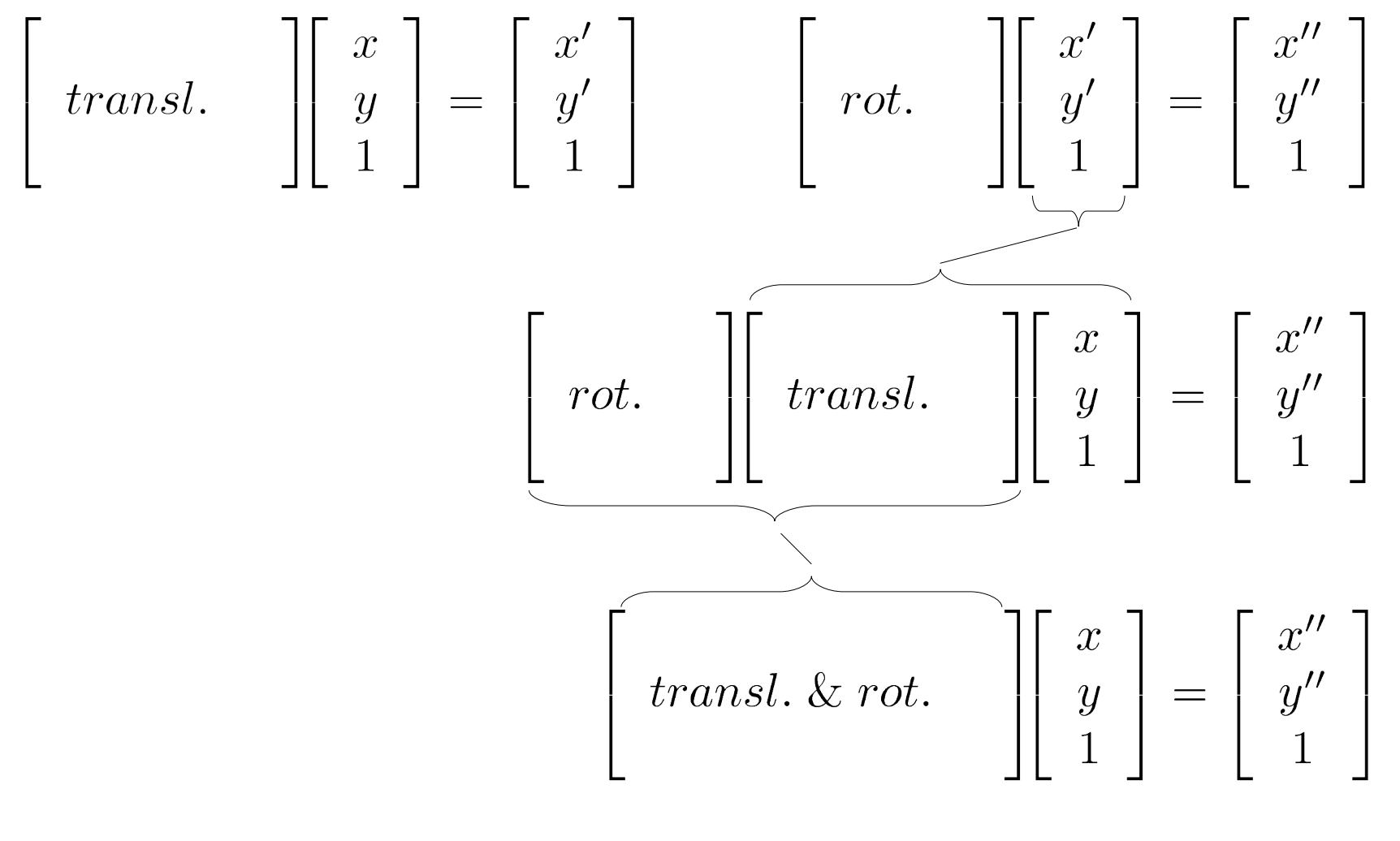

(etc.)

#### En annen, vanlig måte å bestemme transformkoeffisientene

En affin transform kan bestemmes ved å spesifisere tre punkter og hvor de ønskes transformert til

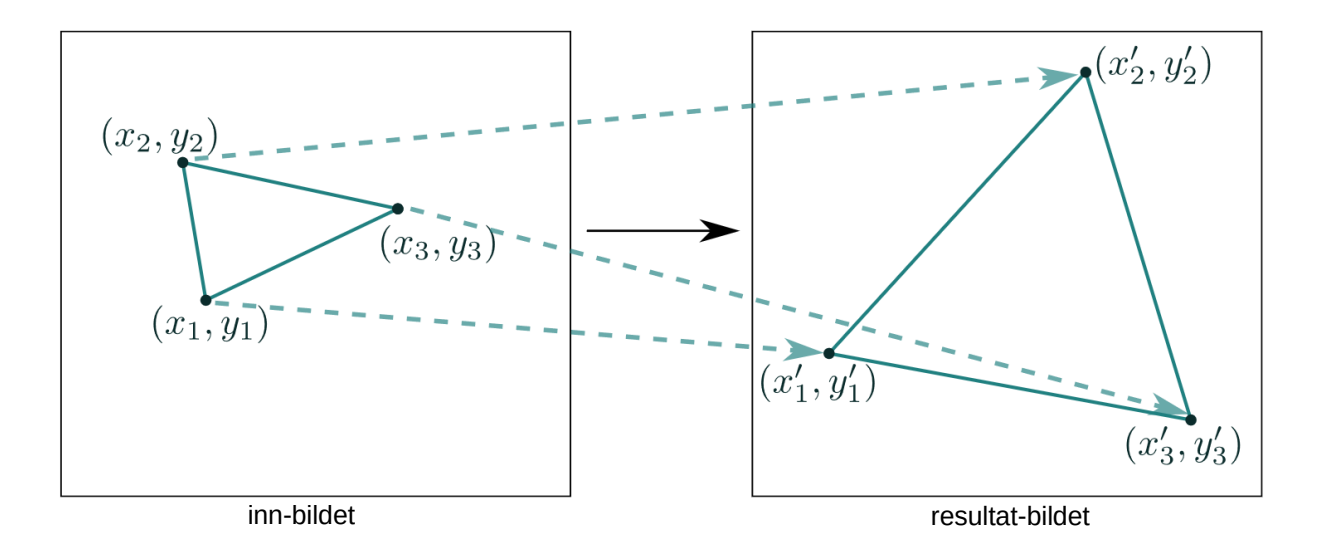

- Med disse tre punktparene kan vi finne de 6 koeffisientene:  $\mathsf{a_o} , \mathsf{a_1} , \mathsf{a_2} , \mathsf{b_o} , \mathsf{b_1} , \mathsf{b_2}$
- Med flere enn 3 punktpar velger man den transformasjonen som minimerer (f.eks. kvadrat-)feilen summert over alle punktene (mer om dette senere)

$$
\left[\begin{array}{c}x'\\y'\\1\end{array}\right]=\left[\begin{array}{ccc}a_0&a_1&a_2\\b_0&b_1&b_2\\0&0&1\end{array}\right]\left[\begin{array}{c}x\\y\\1\end{array}\right]
$$

#### Transformer med høyere ordens polynomer

Bilineære transformer beskrives ved:

$$
x' = a_0 x + a_1 y + a_2 + a_3 xy
$$
  

$$
y' = b_0 x + b_1 y + b_2 + b_3 xy
$$

• Kvadratiske transformer:

$$
x' = a_0x + a_1y + a_2 + a_3xy + a_4x^2 + a_{5y}y^2
$$
  

$$
y' = b_0x + b_1y + b_2 + b_3xy + b_4x^2 + b_{5y}y^2
$$

- Polynomer av høyere orden gir muligheter for å korrigere for mer «komplekse» avbildningsfeil
- Koeffisientene bestemmes ofte ved bruk av punktpar/kontrollpunkter (jfr. forrige side, dog med flere enn 6 koeffisienter)

## Resampling

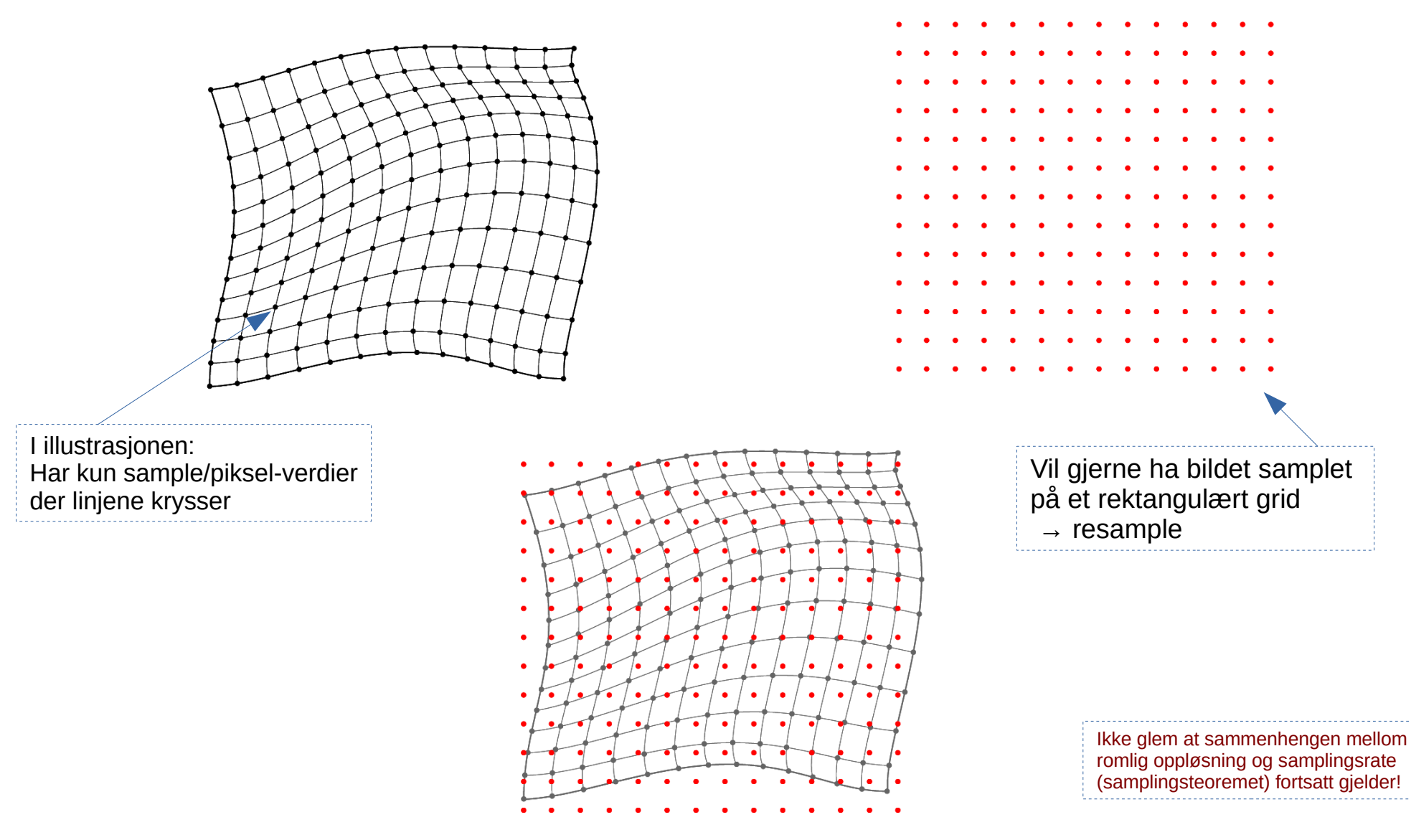

### En noe naiv fremgangsmåte: Forlengs-mapping med koordinatavrunding

```
for all x', y' do g(x', y')=0
```

```
a_0 = \cos \theta
```
 $a_1 = -sin \theta$ 

```
b_0 = \sin \theta
```

```
b_1 = cos \theta
```

```
for all x,y do
x' = round(a_0x+a_1y)
y' = round(b_0x+b_1y) if (x',y') inside g
  g(x', y') = f(x, y)end
```
Eksempel: Enkel rotasjon ved transformen:

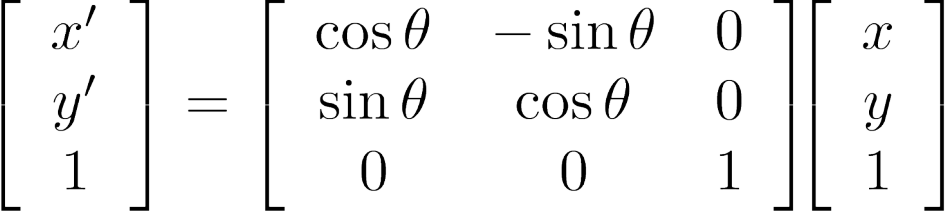

Flytter de posisjonstransformerte pikselverdiene til nærmeste pikselposisjon i utbildet (antar heltallige indekser)

Skriver innbildets  $f(x,y)$  inn i  $g(x', y')$ 

# Forlengs-mapping, forts.

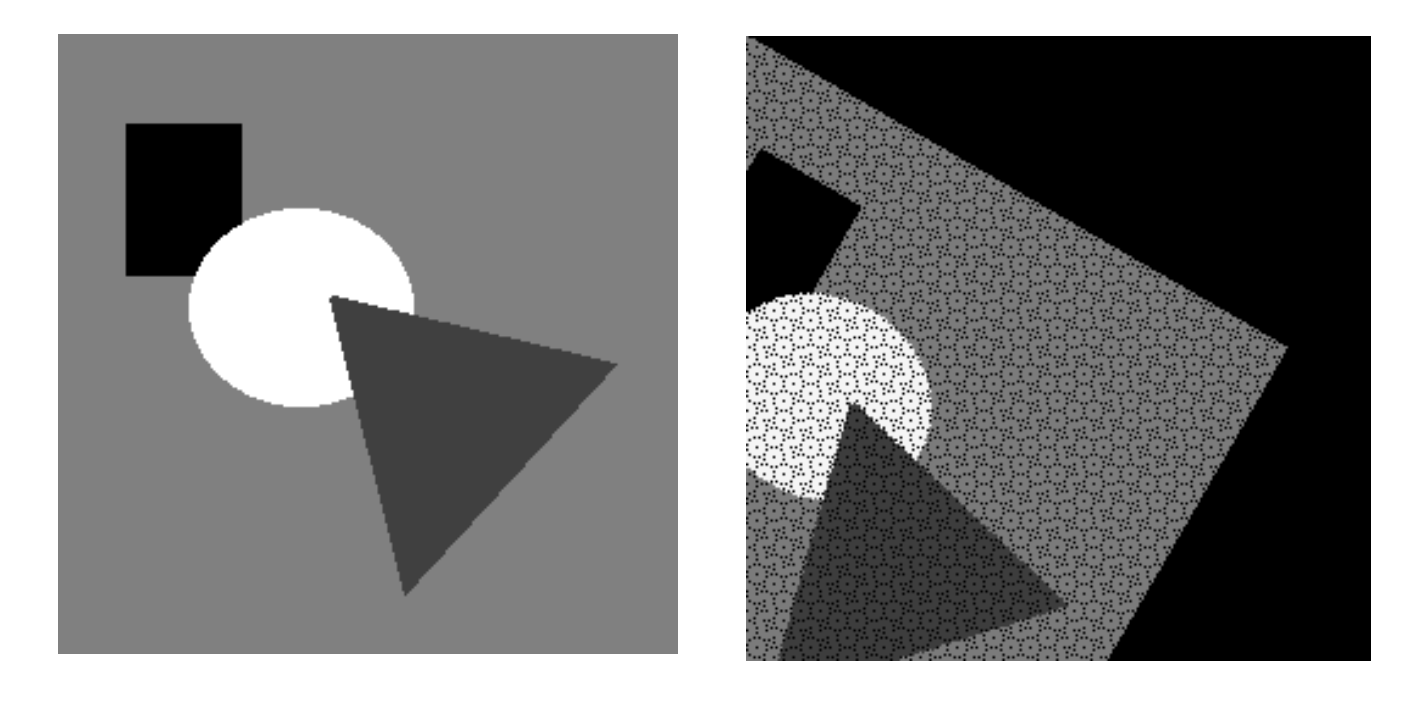

Problemer:

- Ikke alle utpiksler får verdi (hullene i bildet)
- Unødig beregning av pikselkoordinater som allikevel ikke blir synlige (ender utenfor utbildet)
- Samme utbilde-piksel kan bli satt flere ganger
- (Små) geometriske unøyaktigheter

### Baklengs-mapping (invers-mapping)

- Benytt den **omvendte** (inverse) transformen til å finne utbilde-koordinatenes (de røde prikkene på figuren) koordinat i **originalbildet**
- Benytt disse (originalbilde-)koordinatene til å finne pikslenes farge/intensitet

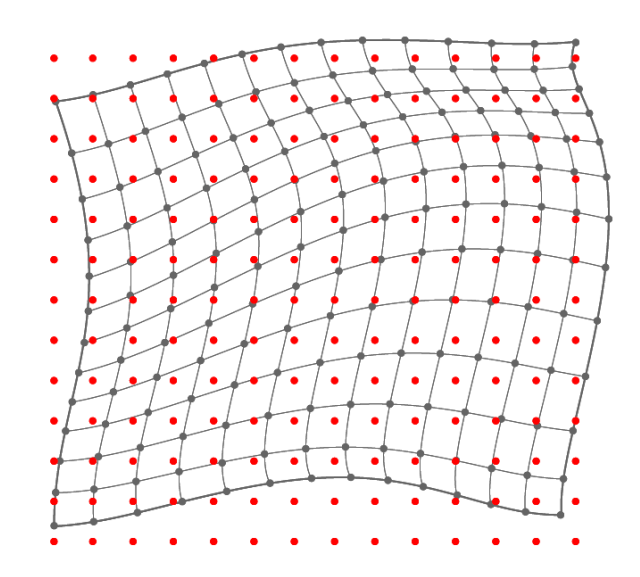

Husk at i originalbildet er pikslene sorterte og på et rektangulært grid

#### Interpolasjon – hvilke intensitetsverdier har bildet mellom sample-punktene?

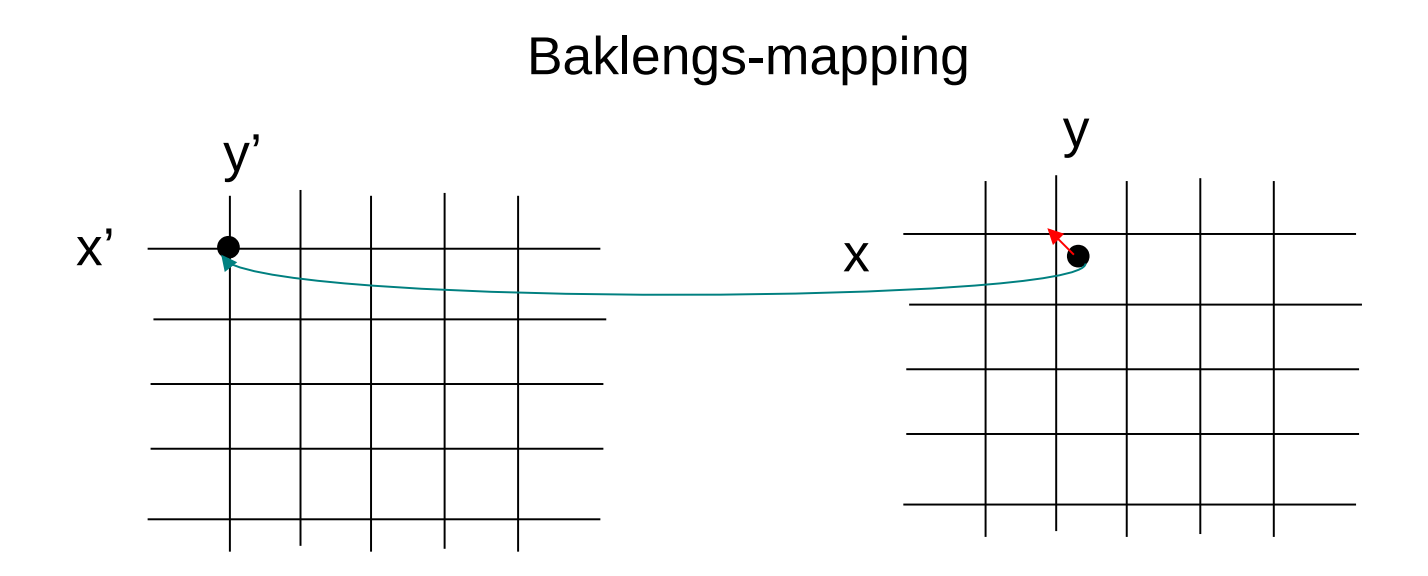

Enkleste løsning:

Nullte-ordens interpolasjon eller nærmeste nabo-interpolasjon

 $g(x', y') = f(\text{round}(x), \text{round}(y))$ 

[Intensiteten til g blir da ALLTID en av verdiene til f]

Februar, 2022 16 / 30

### Baklengs-mapping med nærmeste-nabo-interpolasjon

```
a_0 = \cos (-\theta)a_1 = -sin (-\theta)b_0 = \sin (-\theta)b_1 = \cos (-\theta)for all x',y' do
x = round(a_0x' + a_1y')
y = round(b_0x' + b_1y') if (x,y) inside f
   g(x',y') = f(x,y) else
   q(x', y')=0end
```
Resample bildet. Her; for hvert utbilde-piksel, invers-transformér, og velg nærmeste piksel fra innbildet.

Samme eksempel som ved forlengs-mappingen.

Husk: Hvis  $(x,y)$  roteres med θ og gir  $(x', y')$ , tilsvarer det at hvis (x', y') roteres med -θ får vi (x,y). [Kan selvfølgelig også bare invertere transformmatrisen for å få koeffisientene.]

# Baklengs-mapping, forts.

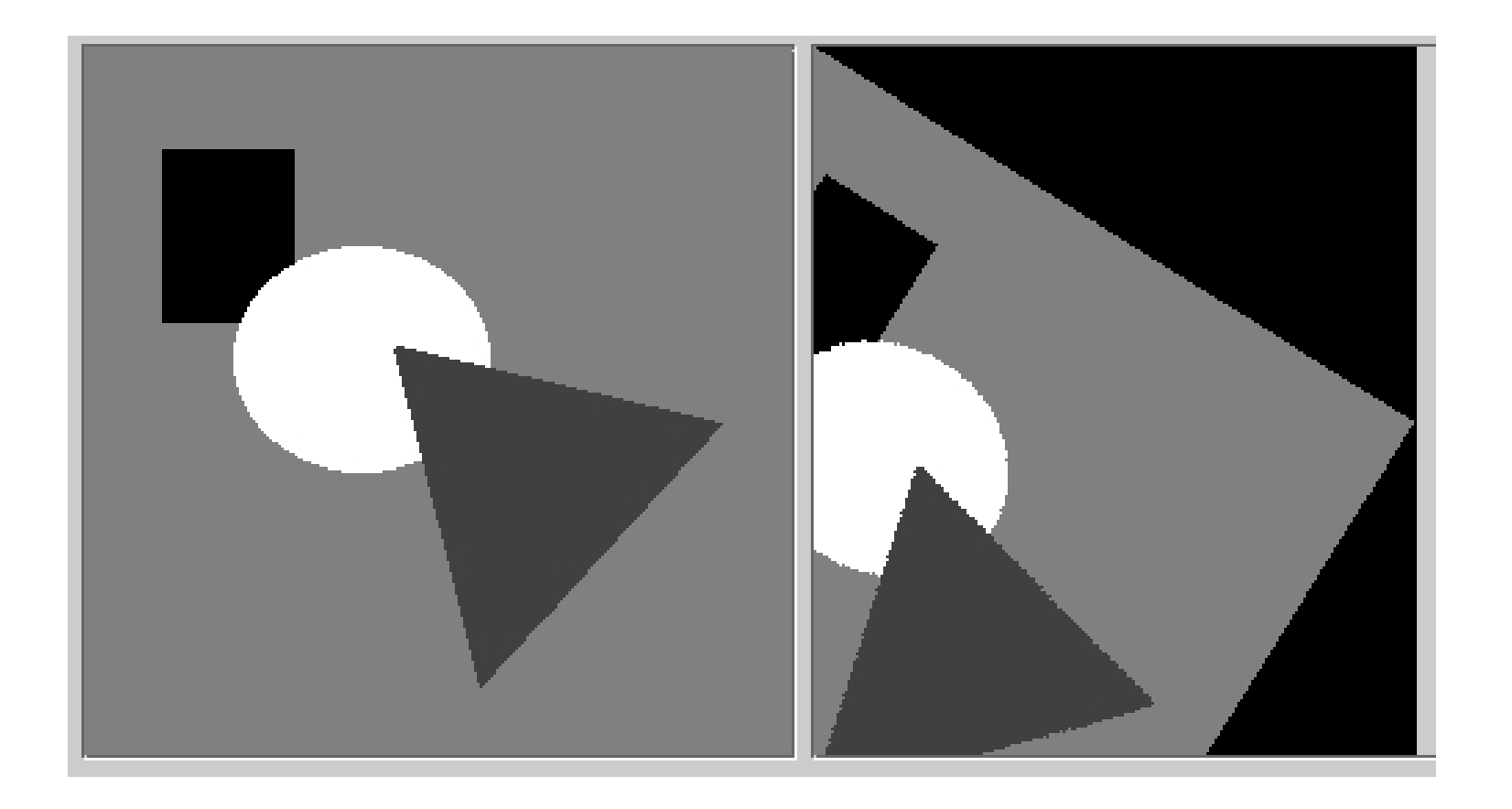

### Første-ordens interpolasjon/ bilineær interpolasjon

- Intensiteten blir en kombinasjon av pikselverdiene i de fire pikslene som omgir punktet
- Bidragene fra hver av disse vektes med avstanden
- Interpolere i x- og y-intervallene mellom 0 og 1:

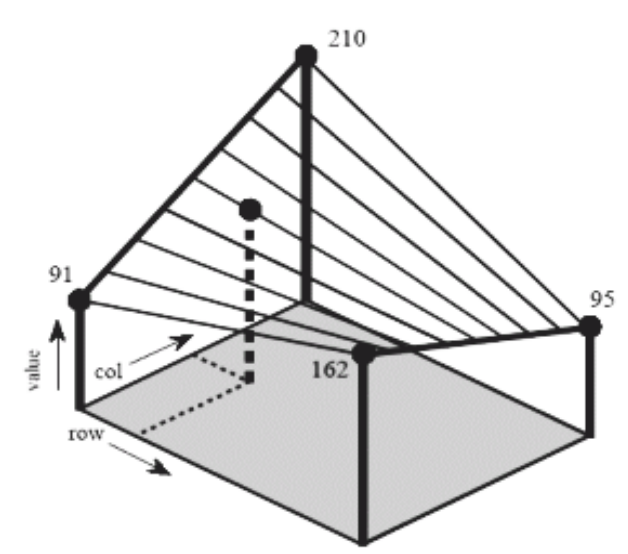

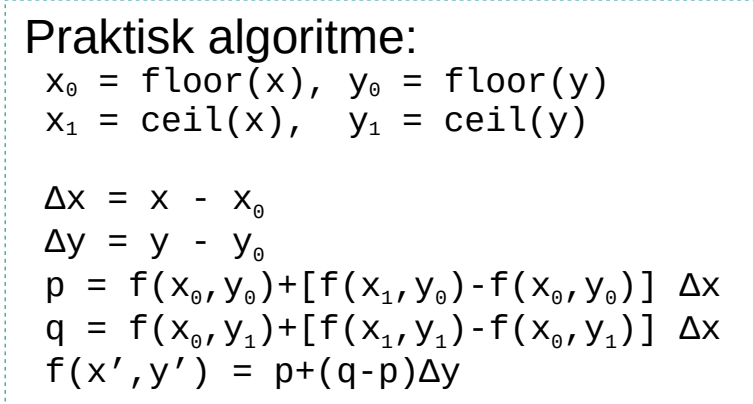

## Høyere-ordens interpolasjon

- Kubisk interpolasjon benytter et naboskap på  $4\times4$ piksler
- Interpolasjon kan sees på som (kontinuerlig) konvolusjon med bestemte filtre

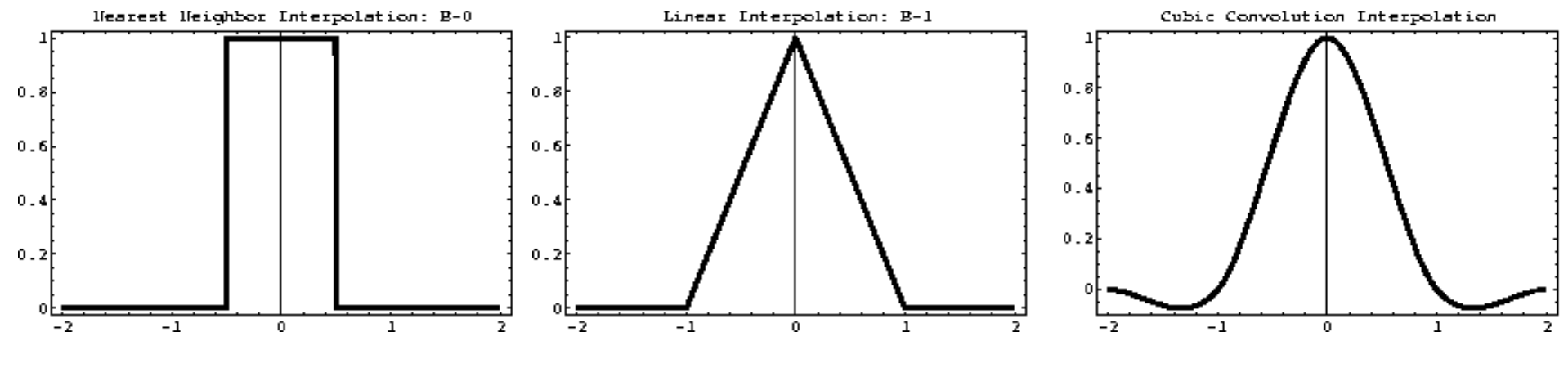

(1D-varianter av nærmeste nabo, lineær og kubisk interpolasjonskjerne)

### Interpolasjon – en sammenligning

- Nærmeste nabo gir 2D trappefunksjon, med diskontinuitet midt mellom punktene
- Bi-lineær interpolasjon bruker  $2 \times 2 = 4$  piksler. Derivert er ikke kontinuerlig over flaten
- Bi-kubisk interpolasjon gir også kontinuerlige deriverte, men er mer regnekrevende; bruker  $4 \times 4 = 16$  piksler

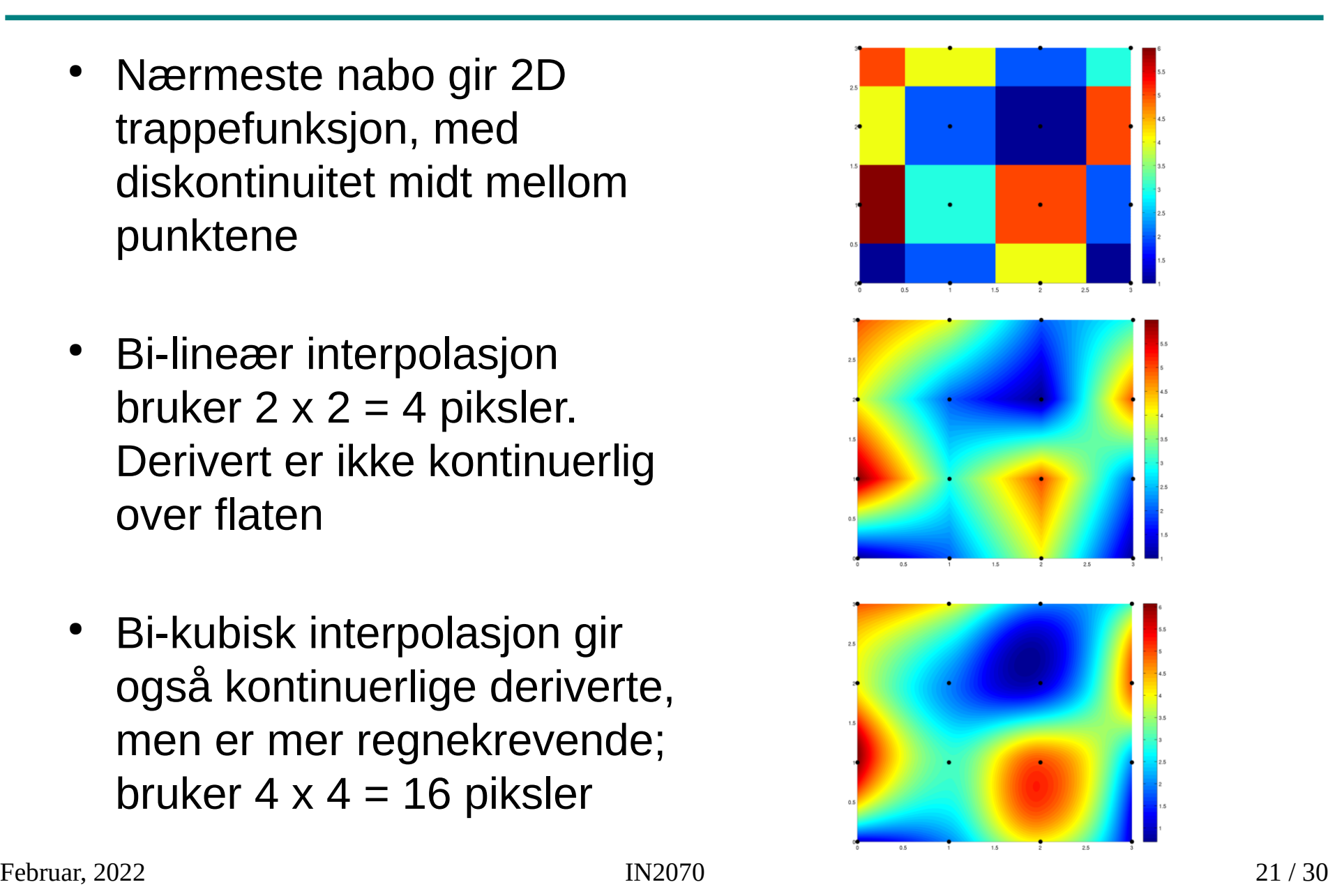

### Interpolasjonsfunksjoner i praksis

- Nærmeste nabo:
	- Taggete kanter (ikke kontinuerlige ut-bilder)
	- Hver ut-piksel har en verdi fra inn-bildet:
		- Ingen rekvantisering nødvendig, og en fordel hvis man vil bevare visse statistiske egenskaper i bildet (eller hvis bildet er segmenert i ulike klasser)
- Bilineær:
	- Kontinuerlige ut-bilder
	- Ofte visuelt mer behagelige enn nærmeste nabo
	- Noe mer regnekrevende
- Høyere-ordens interpolasjon (f.eks. bikubisk):
	- Kontinuerlige deriverte av ønsket orden
	- (Betydelig) mer regnekrevende
	- Noe skarpere bilder, men kan gi opphav til «kant-klorie-effekter»

#### "Kant-glorie-effekter" / "ringing" ved kubisk interpolasjon

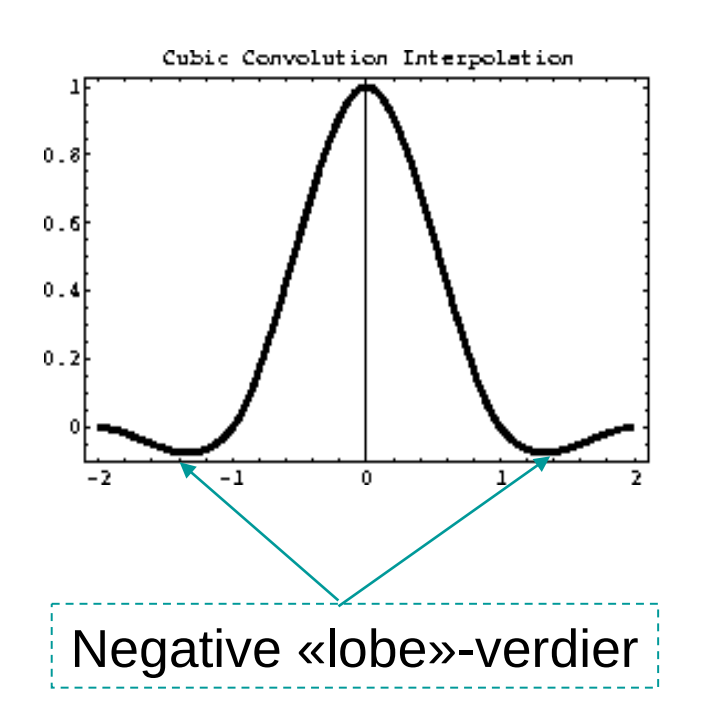

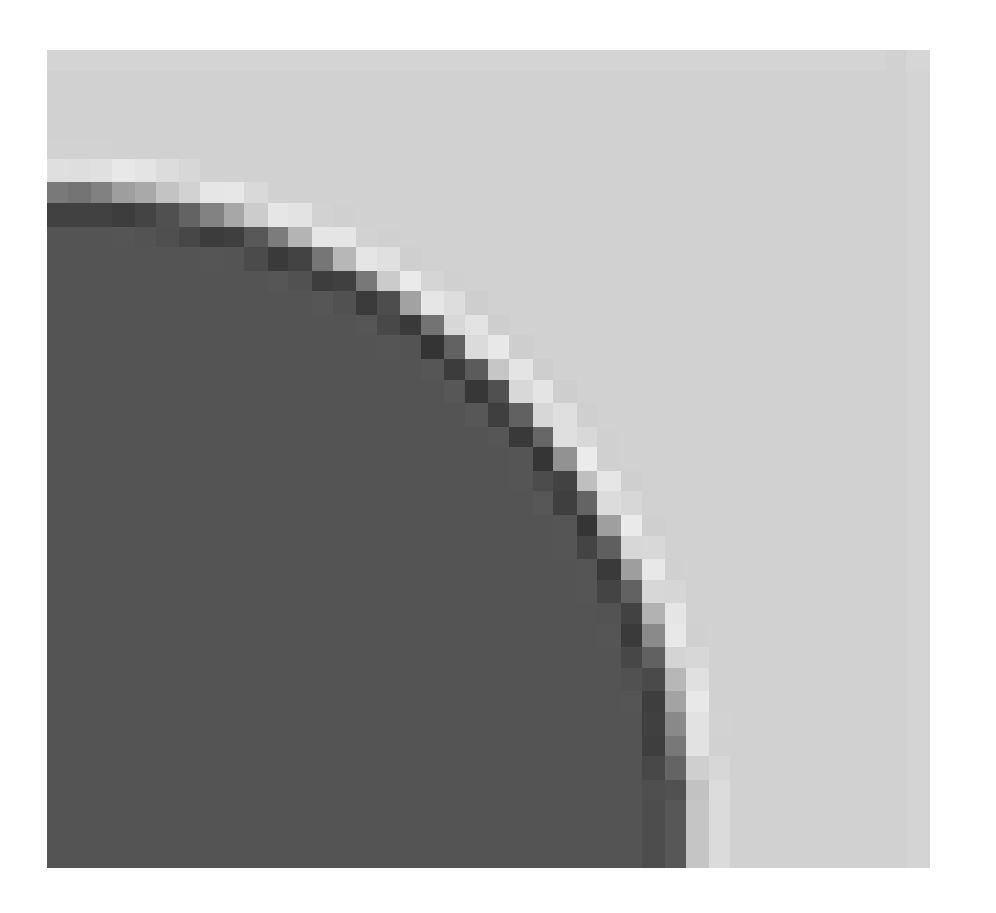

#### Eksempel på bruk av geometriske transformer: Samregistrering av bilder

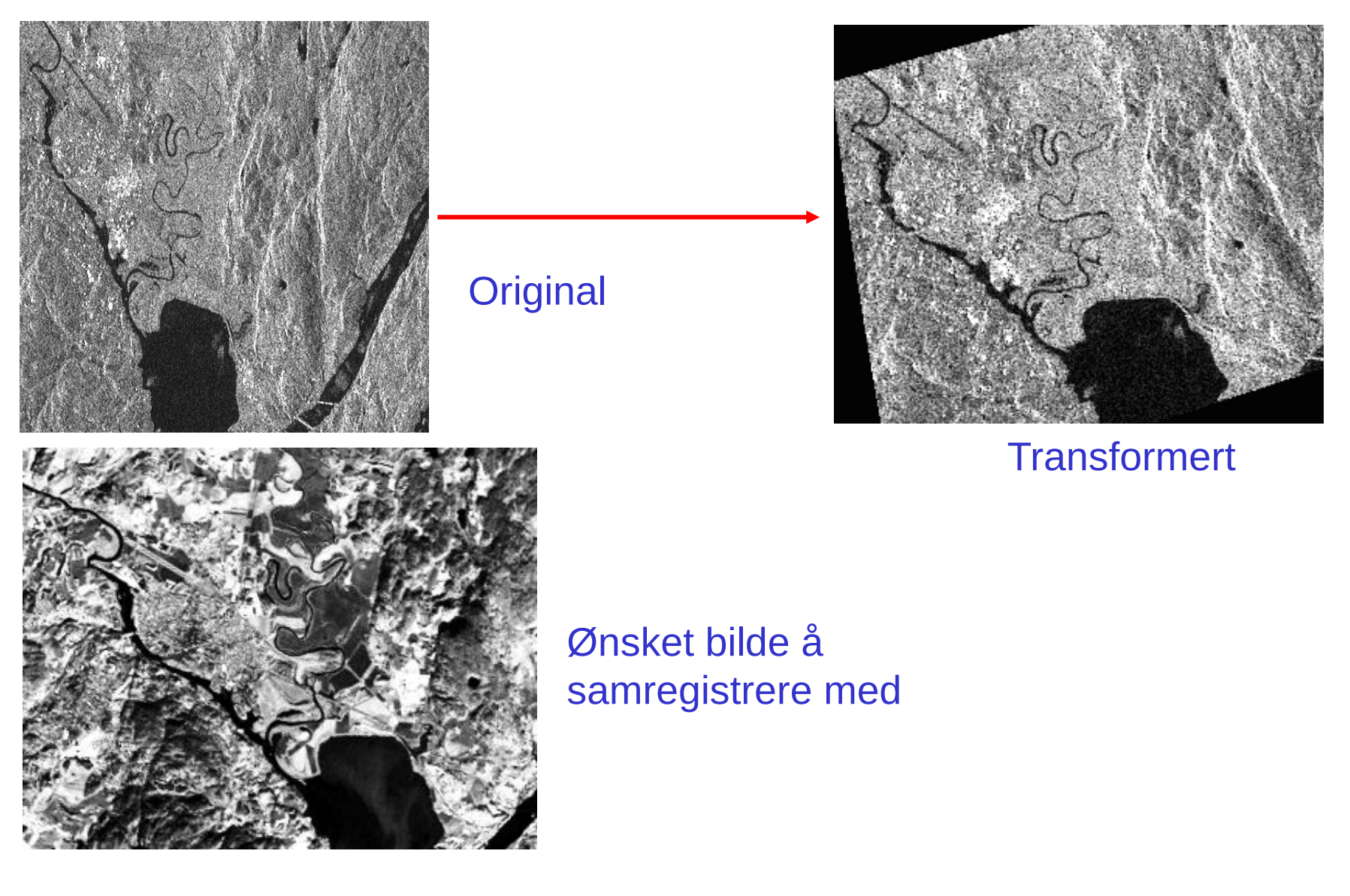

# Samregistrering II

- Om bildenes kartkoordinater er kjent kan disse benyttes til å finne transformkoeffisientene
- Hvis ikke, brukes gjerne **kontrollpunkter**:
	- <sup>−</sup> Kontrollpunkter plukkes ut manuelt lett identifiserbare punkter (landemerker) i begge bildene
	- <sup>−</sup> Affine transformer er unikt spesifisert med 3 punktpar (bestemmer  $a_0$ , $a_1$ , $a_2$ , $b_0$ , $b_1$ , $b_2$ ), bilineære med 4 punktpar (bi-kvadratiske med 6, etc.)
	- − I praksis velges ofte mange flere punkter for å få en god transformasjon (se neste side)

# Samregistrering III

- Ved flere kontrollpunkter enn nødvendig for å bestemme transformkoeffisientene, benyttes ofte summen av punktparenes kvadrerte feil som minimeringskriterium
- Gitt M kontrollpunkter  $(x_i, y_i), (x_i^r, y_i^r)$  («r» indikerer referansebildet) og anta mappingen  $(x_i, y_i)$  -->  $(x', y'_i)$
- Polynomkoeffisientene settes til de som minimerer kvadratfeilen mellom kontrollpunktets sanne koordinater (x<sub>i</sub>ː,y<sub>i</sub>ʹ) og de transformerte koordinatene  $(x'_i, y'_i)$ :  $\overline{M}$  $J = \sum (x_i' - x_i^r)^2 + (y_i' - y_i^r)^2$  $i=1$
- "Enkel" lineæralgebra benyttes til å finne eksakt løsning

### Samregistrering IV (Minimere kvadratfeilen)

$$
J = \sum_{i=1}^{M} (x'_i - x_i^r)^2 + (y'_i - y_i^r)^2 = J_x + J_y
$$
  
\n
$$
J_x = \sum_{i=1}^{M} (x'_i - x_i^r)^2
$$
\n
$$
J_y = \sum_{i=1}^{M} (x'_i - x_i^r)^2
$$
\n
$$
J_y = \sum_{i=1}^{M} (x'_i - x_i^r)^2
$$
\n
$$
J_y = \sum_{i=1}^{M} (x'_i - x_i^r)^2
$$
\n
$$
J_y = \sum_{i=1}^{M} (x'_i - x_i^r)^2
$$
\n
$$
J_y = \sum_{i=1}^{M} (x'_i - x_i^r)^2
$$
\n
$$
J_y = \sum_{i=1}^{M} (x'_i - x_i^r)^2
$$
\n
$$
J_x = \sum_{i=1}^{M} (x'_i - x_i^r)^2
$$
\n
$$
J_y = \sum_{i=1}^{M} (x'_i - x_i^r)^2
$$
\n
$$
J_y = \sum_{i=1}^{M} (x'_i - x_i^r)^2
$$
\n
$$
J_x = \sum_{i=1}^{M} (x'_i - x_i^r)^2
$$
\n
$$
J_y = \sum_{i=1}^{M} (x'_i - x_i^r)^2
$$
\n
$$
J_y = \sum_{i=1}^{M} (x'_i - x_i^r)^2
$$
\n
$$
J_y = \sum_{i=1}^{M} (x'_i - x_i^r)^2
$$
\n
$$
J_y = \sum_{i=1}^{M} (x'_i - x_i^r)^2
$$
\n
$$
J_y = \sum_{i=1}^{M} (x'_i - x_i^r)^2
$$
\n
$$
J_y = \sum_{i=1}^{M} (x'_i - x_i^r)^2
$$
\n
$$
J_y = \sum_{i=1}^{M} (x'_i - x_i^r)^2
$$
\n
$$
J_y = \sum_{i=1}^{M} (x'_i - x_i^r)^2
$$
\n
$$
J_y = \sum_{i=1}^{M} (x'_i - x_i^r)^2
$$
\n
$$
J_y = \sum_{i=1}^{M} (x'_i - x_i^r)^2
$$

$$
J_x = (d - Ga)^T (d - Ga) = d^T d + a^T G^T Ga - 2a^T G^T d
$$
  

$$
\frac{\partial J_x}{\partial a^T} = 2G^T Ga - 2G^T d = 0 \implies a = (G^T G)^{-1} G^T d
$$
  
Februar, 2022

### Stykkevise transformer

- Forskjellige transformer for ulike deler av bildet
- Eksempel: Bruken av et kontrollgrid som styrer hvordan de ulike delene skal endres

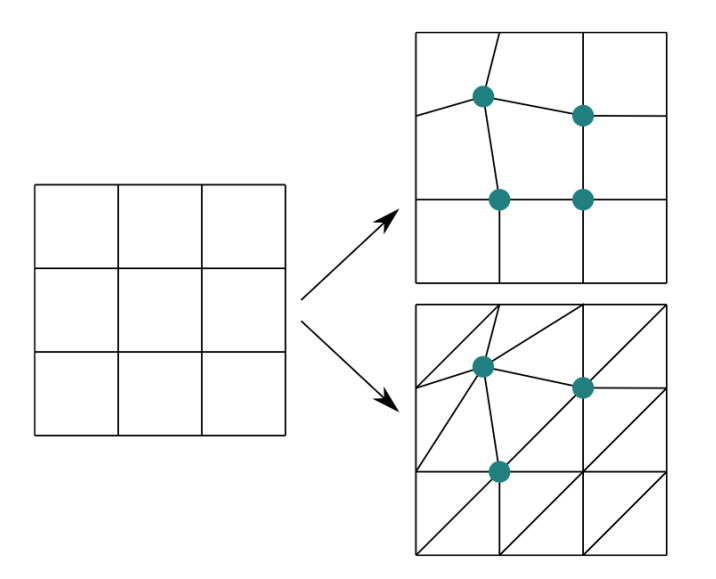

### **Ortorektifisering**

- Ofte benyttet teknikk ved fjernmåling
- Projisere bildet på et kart
- Ønsker et bilde som om tatt uendelig langt fra og vinkelrett på overflaten
- Krever ideelt en høydemodell, T(x,y) enkel projeksjon om ikke

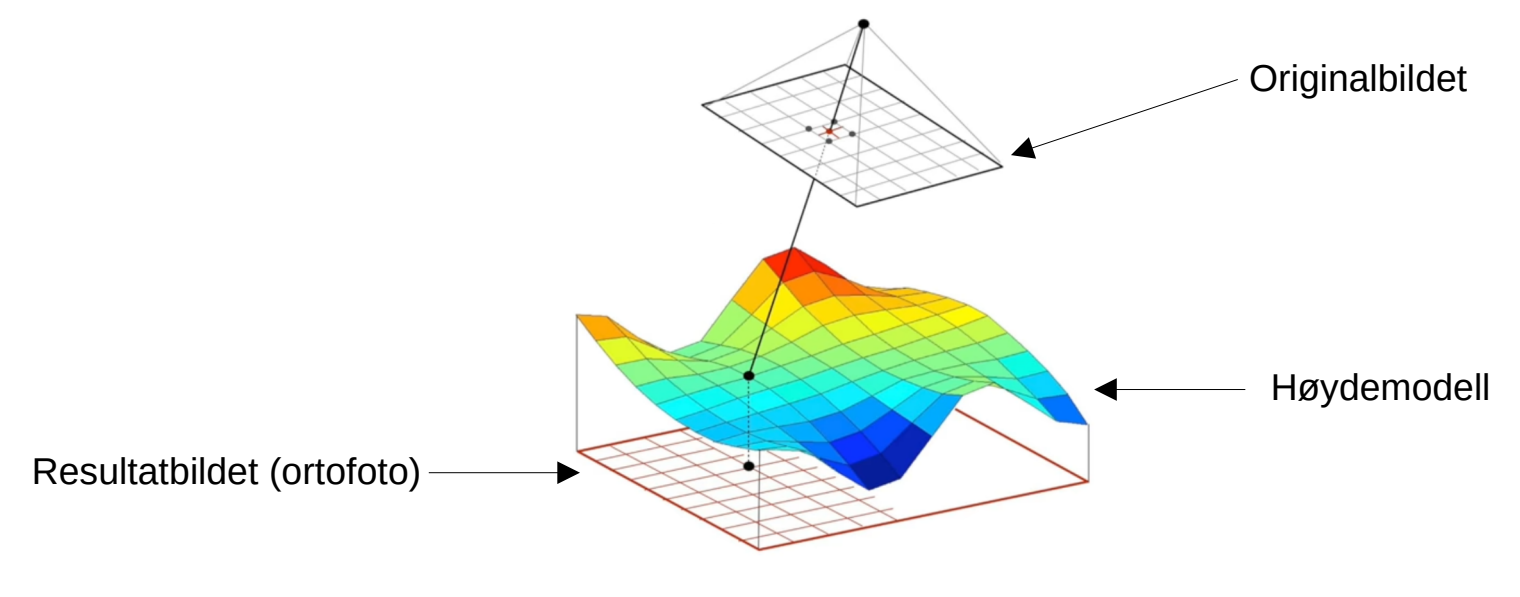

# Oppsummering

- Transform/endring av pikslenes posisjoner (x-,y-koordinater)
	- <sup>−</sup> Fokus på affine transformer
- Resampling
	- <sup>−</sup> Forlengs- og baklengsmapping
	- − Interpolasjonsmetoder
		- Nærmeste nabo-interpolasjon
		- Bilineær interpolasjon
		- Høyere-ordens interpolasjoner
- Bruk av geometriske operasjoner til å samregistrere bilder
	- <sup>−</sup> Kontrollpunkter

Husk: Sammenhengen mellom romlig oppløsning og samplingsrate (samplingsteoremet) gielder fortsatt!